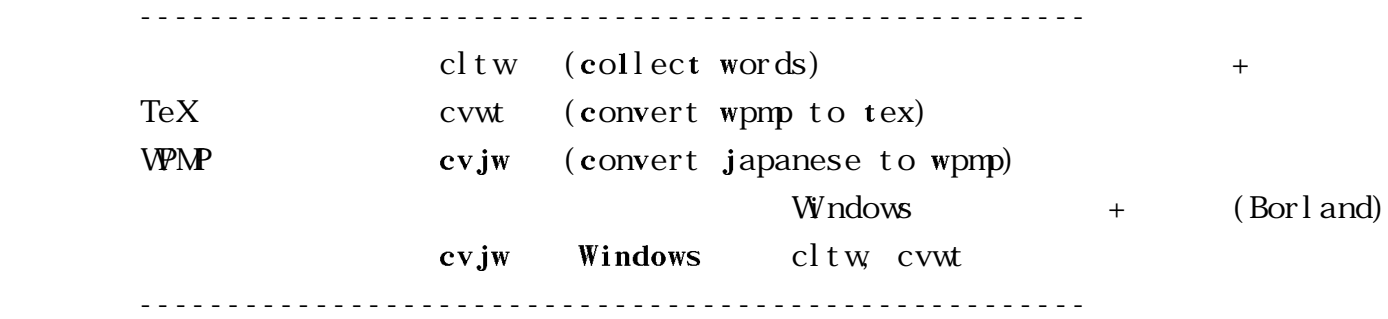

$$
\beta_{\mathbf{n}}=\mathbf{M}^{\mathbf{6}}_{2\alpha_{\mathbf{a}+n}}
$$
 (1)

$$
\begin{bmatrix} 1 & 1 \\ 1 & 1 \end{bmatrix} \begin{bmatrix} 1 & 1 \\ 1 & 1 \end{bmatrix} \begin{bmatrix} 1 & 1 \\ 1 & 1 \end{bmatrix}
$$

 $[$   $]$  10H  $1$ FH  $[$   $]$  20H 9FH( 7FH), BOH FEH( $)$ [  $\qquad$  ] 01H 0FH [VPMP ]  $123ABC \alpha \beta \phi \nabla \alpha \psi \sum \Gamma \cdots$ [1] *123ABC* [2] *123ABC* [3] 123QBC [4] **123ABC** [5] **123ABC** [6] **123ABC**  $[ \qquad \qquad ] \quad \mbox{A\!E\!H} \qquad \qquad \qquad \underline{\rm A}$  $[$   $]$  A1H ADH  $\hat{A}$   $\hat{A}$  $11A^{B}22 \rightarrow 31,31,41,20,17,42,32,32$ 1 1 A  $\uparrow$  B 2 2  $(B)$ 

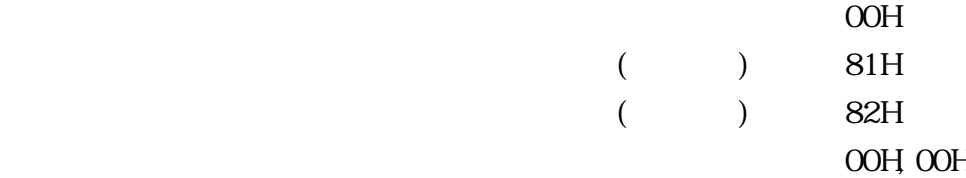

- 1 -

 A B

00, 81, 41, 00, 82, 42  $\uparrow$  A  $\uparrow$  B

 $\overrightarrow{CV}$  w

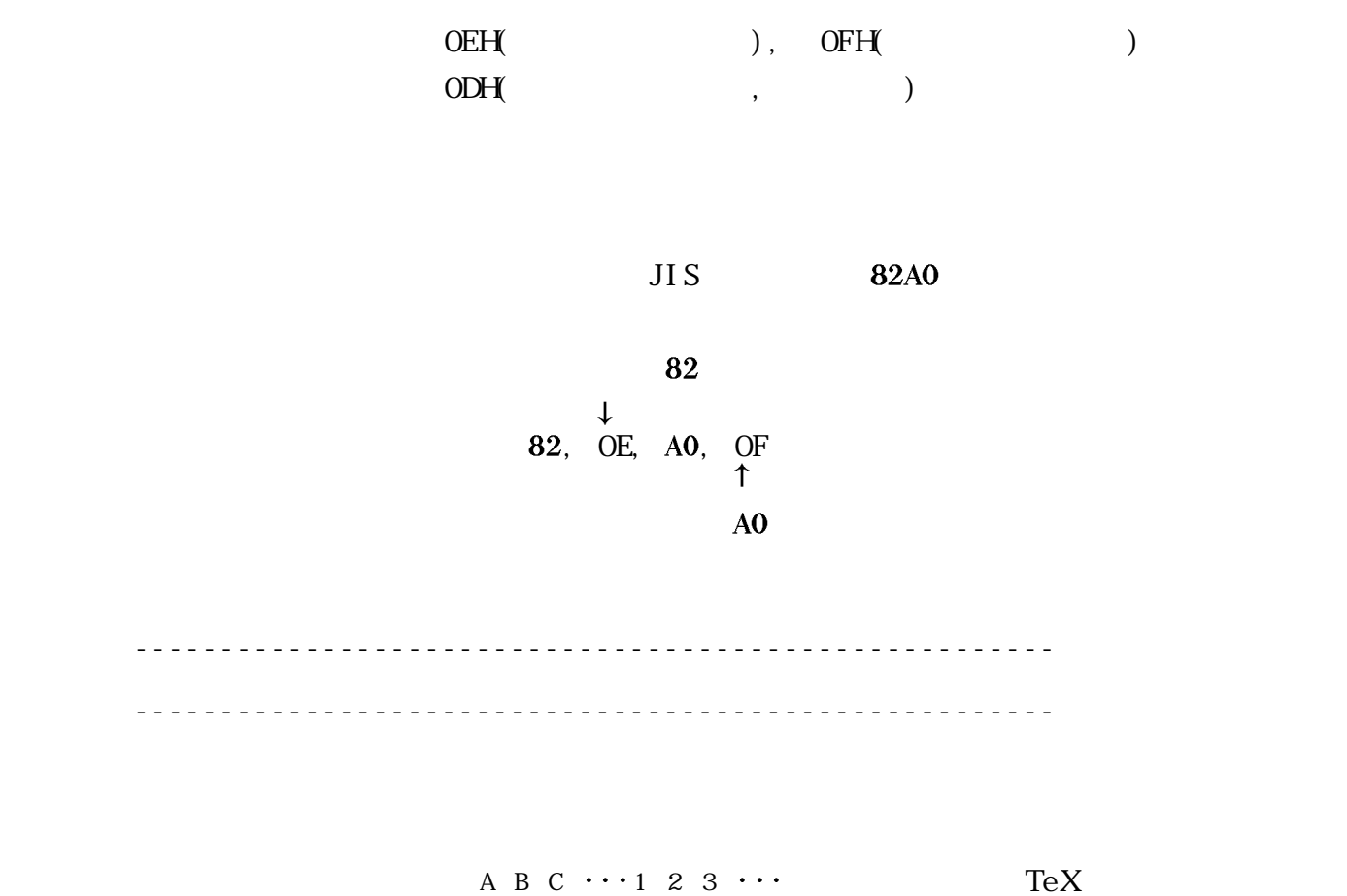

The following is the graph of  $\beta_{n} = M_{23}^{16}$  (1),<br>where  $\alpha_{n} = 1 + \frac{n}{20000}$  n=0, 1, ..., 19999.

¥noindent

The following is the graph of  $\beta_{n}=\M{16}_{2^{3}\al}$  alpha  $_{n}\(1)$  S, where  $\lambda_{n} = \{n\} = 1 + \frac{n}{8}$  (20000) \$, \$n=0, 1, \cdots , 19999\$.

 $VPPNP$ 

The follow ng is the graph of 
$$
\beta = M
$$
 (1),  
\n $n = 3$   
\n $2 \alpha \{n\}$ 

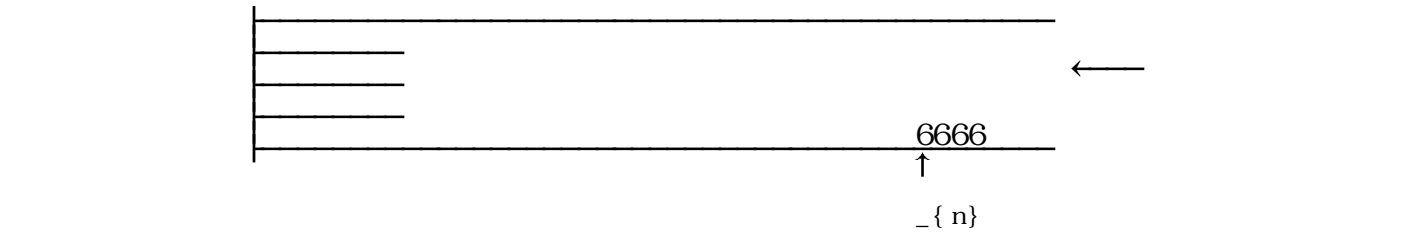

The 
$$
\left| \text{ following } \right|
$$
 is  $\left| \text{ the } \right|$  graph  $\left| \text{ of } \right|$   $\beta_n = M_{2_{\alpha_{\text{-}}\{n\}}}^6(1)$ ,

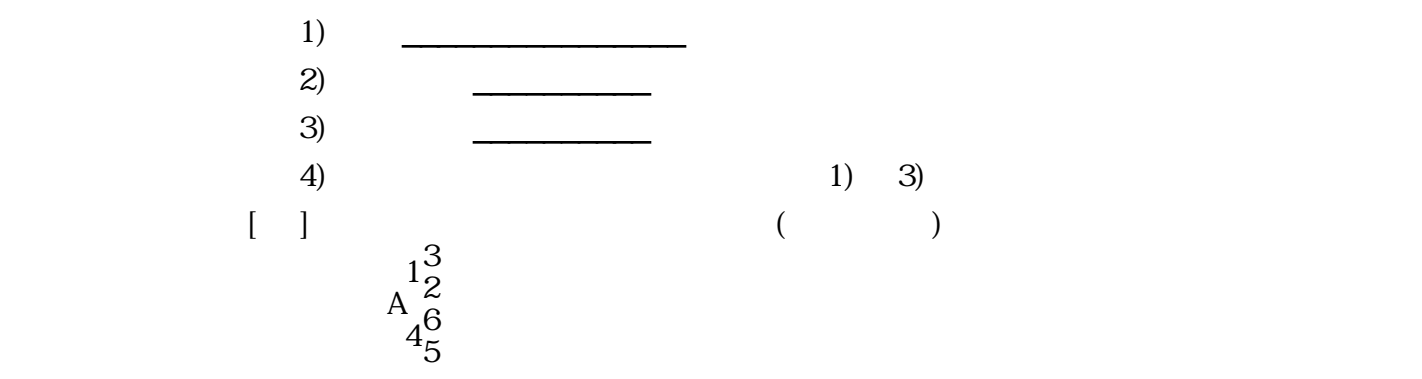

 $\mathbf{S}\cdot\cdot\cdot\mathbf{S}$ 

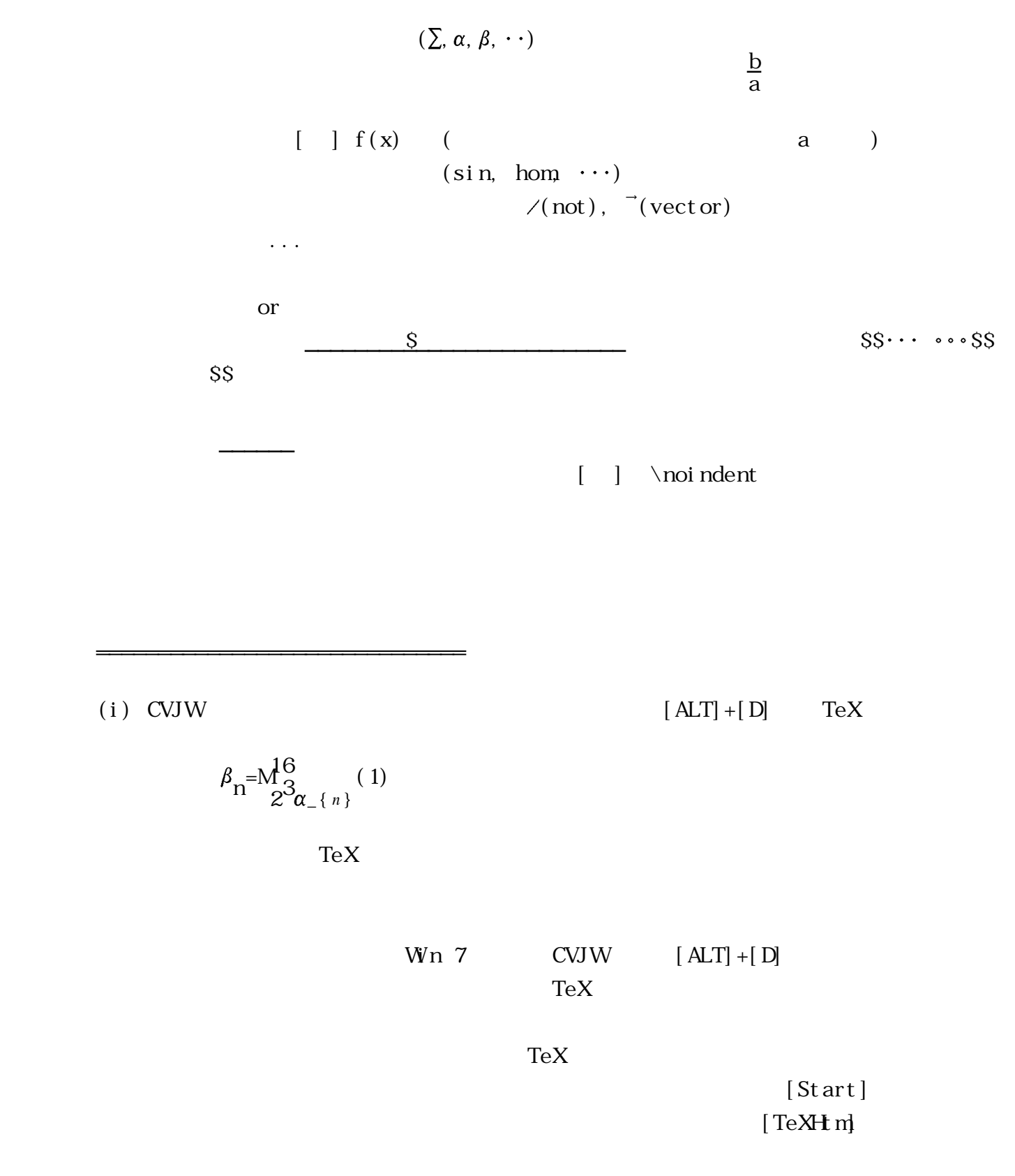

 $(i)$ 

(i)  $\begin{array}{c}\n\begin{array}{c}\n\end{array}$ 

 $[$  ALT]  $+ [$  G]  $\;$ 

CVJWを全面的に利用する方法

 $(i i)$  [ESC] [cvTeXHtm]

\begin{document}

cvwt \CWVTUSR. HDR

CVJWテキストから,TeXテキストファイルを作製する。

 $\overline{C}$  CVWTUSR. HDR  $\overline{C}$ 

・Windows95, 98 の時代に開発されたソフトであるが,何とか Windows 7 でも

Borland OWL(Object Windows Library)

Win 7  $(i \omega 8w7. zip)$ http://www.geocities.jp/hiroshimayaguchi/